# **Amazon Virtual Private Cloud**

# **VPC Peering Guide API Version 2014-06-15**

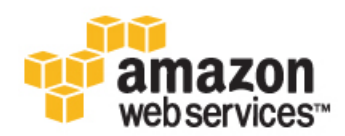

### **Amazon Web Services**

### **Amazon Virtual Private Cloud:VPC Peering Guide**

Amazon Web Services

Copyright © 2014 Amazon Web Services, Inc. and/or its affiliates. All rights reserved.

The following are trademarks of Amazon Web Services, Inc.: Amazon, Amazon Web Services Design, AWS, Amazon CloudFront, Cloudfront, Amazon DevPay, DynamoDB, ElastiCache, Amazon EC2, Amazon Elastic Compute Cloud, Amazon Glacier, Kindle, Kindle Fire, AWS Marketplace Design, Mechanical Turk, Amazon Redshift, Amazon Route 53, Amazon S3, Amazon VPC. In addition, Amazon.com graphics, logos, page headers, button icons, scripts, and service names are trademarks, or trade dress of Amazon in the U.S. and/or other countries. Amazon's trademarks and trade dress may not be used in connection with any product or service that is not Amazon's, in any manner that is likely to cause confusion among customers, or in any manner that disparages or discredits Amazon.

All other trademarks not owned by Amazon are the property of their respective owners, who may or may not be affiliated with, connected to, or sponsored by Amazon.

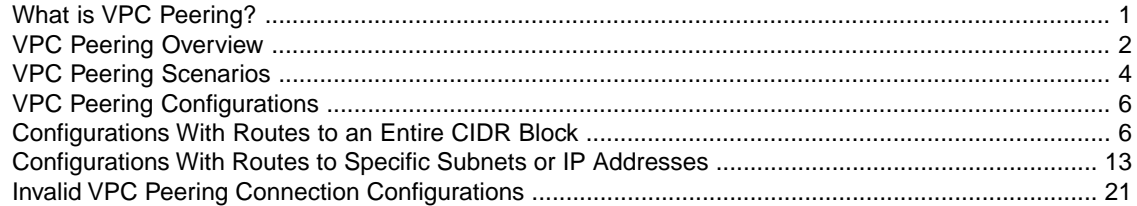

# <span id="page-4-0"></span>**What is VPC Peering?**

Amazon Virtual Private Cloud (Amazon VPC) enables you to launch Amazon Web Services (AWS) resources into a virtual network that you've defined. This virtual network closely resembles a traditional network that you'd operate in your own data center, with the benefits of using the scalable infrastructure of AWS.

This guide is for customers who wish to set up VPC peering connections between VPCs in their own account, or with a VPC in another AWS account.

A VPC peering connection allows you to route traffic between the peer VPCs using private IP addresses; as if they are part of the same network. For more information about creating and working with VPC peering connections in the VPC console, see [VPC Peering](http://docs.aws.amazon.com/AmazonVPC/latest/UserGuide/vpc-peering.html) in the *Amazon Virtual Private Cloud User Guide*.

This guide provides information about the different ways you can configure your VPCs and VPC peering connections to suit your networking requirements. It also provides the routing configurations for your route tables to enable network access between peer VPCs.

For more information, see the following topics:

- [VPC Peering Overview \(p.](#page-5-0) 2)
- [VPC Peering Scenarios \(p.](#page-7-0) 4)
- [Configurations With Routes to an Entire CIDR Block \(p.](#page-9-1) 6)
- [Configurations With Routes to Specific Subnets or IP Addresses \(p.](#page-16-0) 13)
- [Invalid VPC Peering Connection Configurations \(p.](#page-24-0) 21)

# <span id="page-5-0"></span>**VPC Peering Overview**

A VPC peering connection is a networking connection between two VPCs that enables you to route traffic between them using private IP addresses. Instances in either VPC can communicate with each other as if they are within the same network.You can create a VPC peering connection between your own VPCs, or with a VPC in another AWS account within a single region.

AWS uses the existing infrastructure of a VPC to create a VPC peering connection; it is neither a gateway nor a VPN connection, and does not rely on a separate piece of physical hardware. There is no single point of failure for communication or a bandwidth bottleneck.

#### <span id="page-5-1"></span>**Topics**

- [VPC Peering Basics \(p.](#page-5-1) 2)
- [VPC Peering Limitations \(p.](#page-5-2) 2)

### **VPC Peering Basics**

To establish a VPC peering connection, the owner of the *requester VPC* (or *local VPC*) sends a request to the owner of the *peer VPC* to create the VPC peering connection. The peer VPC can be owned by you, or another AWS account. The owner of the peer VPC has to accept the VPC peering connection request to activate the VPC peering connection. To enable the flow of traffic between the peer VPCs using private IP addresses, add a route to one or more of your VPC's route tables that points to the IP address range of the peer VPC. The owner of the peer VPC adds a route to one of their VPC's route tables that points to the IP address range of your VPC.

<span id="page-5-2"></span>For more information about creating and working with VPC peering connections in the VPC console, see [VPC Peering](http://docs.aws.amazon.com/AmazonVPC/latest/UserGuide/vpc-peering.html) in the *Amazon Virtual Private Cloud User Guide*.

You are charged for data transfer within a VPC peering connection at the same rate as you are charged for data transfer across Availability Zones. For more information, see [Amazon EC2 Pricing](http://aws.amazon.com/ec2/pricing/).

## **VPC Peering Limitations**

To create a VPC peering connection with another VPC, you need to be aware of the following limitations and rules:

- You cannot create a VPC peering connection between VPCs that have matching or overlapping CIDR blocks.
- You cannot create a VPC peering connection between VPCs in different regions.
- You have a limit on the number active and pending VPC peering connections that you can have per VPC. For more information about VPC limits, see [Amazon VPC Limits](http://docs.aws.amazon.com/AmazonVPC/latest/UserGuide/VPC_Appendix_Limits.html) in the *Amazon Virtual Private Cloud User Guide*.
- VPC peering does not support transitive peering relationships; in a VPC peering connection, your VPC will not have access to any other VPCs that the peer VPC may be peered with. This includes VPC peering connections that are established entirely within your own AWS account. For more information about unsupported peering relationships, see [Invalid VPC Peering Connection Configurations \(p.](#page-24-0) 21). For examples of supported peering relationships, see [VPC Peering Scenarios \(p.](#page-7-0) 4).
- You cannot have more than one VPC peering connection between the same two VPCs at the same time.
- The Maximum Transmission Unit (MTU) across a VPC peering connection is 1500 bytes.
- A placement group can span peered VPCs; however, you will not get full-bisection bandwidth between instances in peered VPCs. For more information about placement groups, see [Placement Groups](http://docs.aws.amazon.com/AWSEC2/latest/UserGuide/placement-groups.html) in the *Amazon Elastic Compute Cloud User Guide*.
- Unicast reverse path forwarding in VPC peering connections is not supported. For more information, see [Routing for Response Traffic](#page-18-0) (p. [15\)](#page-18-0).
- You cannot reference a security group from the peer VPC as a source or destination for ingress or egress rules in your security group. Instead, reference CIDR blocks of the peer VPC as the source or destination of your security group's ingress or egress rules.

# <span id="page-7-0"></span>**VPC Peering Scenarios**

There are a number of reasons you may need to set up VPC peering connection between your VPCs, or between a VPC that you own and a VPC in a different AWS account. The following scenarios can help you determine which configuration is best suited to your networking requirements.

#### **Topics**

- [Peering Two or More VPCs to Provide Full Access to Resources \(p.](#page-7-1) 4)
- <span id="page-7-1"></span>• [Peering to One VPC to Access Centralized Resources \(p.](#page-8-0) 5)

# **Peering Two or More VPCs to Provide Full Access to Resources**

In this scenario, you have two or more VPCs that you want to peer to enable full sharing of resources between all VPCs. The following are some examples:

- Your company has a VPC for the finance department, and another VPC for the accounting department. The finance department requires access to all resources that are in the accounting department, and the accounting department requires access to all resources in the finance department.
- Your company has multiple IT departments, each with their own VPC. Some VPCs are located within the same AWS account, and others in a different AWS account.You want to peer together all VPCs to enable the IT departments to have full access to each others' resources.

For more information about how to set up the VPC peering connection configuration and route tables for this scenario, see the following topics:

- [Two VPCs Peered Together \(p.](#page-9-2) 6)
- [Three VPCs Peered Together \(p.](#page-11-0) 8)
- [Multiple VPCs Peered Together \(p.](#page-13-0) 10)

For more information about creating and working with VPC peering connections in the VPC console, see [VPC Peering](http://docs.aws.amazon.com/AmazonVPC/latest/UserGuide/vpc-peering.html) in the *Amazon Virtual Private Cloud User Guide*.

## <span id="page-8-0"></span>**Peering to One VPC to Access Centralized Resources**

In this scenario, you have a central VPC that contains resources that you want to share with other VPCs. Your central VPC may require full or partial access to the peer VPCs, and similarly, the peer VPCs may require full or partial access to the central VPC. The following are some examples:

- Your company's IT department has a VPC for file sharing.You want to peer other VPCs to that central VPC, however, you do not want the other VPCs to send traffic to each other.
- Your company has a VPC that you want to share with your customers. Each customer can create a VPC peering connection with your VPC, however, your customers cannot route traffic to other VPCs that are peered to yours, nor are they aware of the other customers' routes.
- You have a central VPC that is used for Active Directory services. Specific instances in peer VPCs send requests to the Active Directory servers and require full access to the central VPC. The central VPC does not require full access to the peer VPCs; it only needs to route response traffic to the specific instances.

For more information about how to set up the VPC peering connection configuration and route tables for this scenario, see the following topics:

- [One VPC Peered With Two VPCs \(p.](#page-10-0) 7)
- [One VPC Peered With Multiple VPCs \(p.](#page-11-1) 8)
- [Two VPCs Peered to Two Subnets in One VPC](#page-16-1) (p. [13\)](#page-16-1)
- [One VPC Peered to Specific Subnets in Two VPCs](#page-17-0) (p. [14\)](#page-17-0)
- [Instances in One VPC Peered to Instances in Two VPCs](#page-19-0) (p. [16\)](#page-19-0)
- [One VPC Peered With Two VPCs Using Longest Prefix Match](#page-20-0) (p. [17\)](#page-20-0)

For more information about creating and working with VPC peering connections in the VPC console, see [VPC Peering](http://docs.aws.amazon.com/AmazonVPC/latest/UserGuide/vpc-peering.html) in the *Amazon Virtual Private Cloud User Guide*.

# <span id="page-9-0"></span>**VPC Peering Configurations**

The following sections describe supported VPC peering configurations.You may require a configuration that allows routing between the entire CIDR block of each VPC, or a configuration that limits routing to specific subnets or IP addresses

#### **Topics**

- [Configurations With Routes to an Entire CIDR Block \(p.](#page-9-1) 6)
- <span id="page-9-1"></span>• [Configurations With Routes to Specific Subnets or IP Addresses \(p.](#page-16-0) 13)

## **Configurations With Routes to an Entire CIDR Block**

<span id="page-9-2"></span>This section demonstrates the configuration for VPC peering connections in which you configure your route tables to access to the entire CIDR block of the peer VPC. For more information about scenarios in which you might need a specific VPC peering connection configuration, see [VPC Peering](#page-7-0) [Scenarios \(p.](#page-7-0) 4). For more information about creating and working with VPC peering connections in the VPC console, see [VPC Peering](http://docs.aws.amazon.com/AmazonVPC/latest/UserGuide/vpc-peering.html) in the *Amazon Virtual Private Cloud User Guide*.

### **Two VPCs Peered Together**

You have a VPC peering connection ( $pcx-11112222$ ) between VPC A and VPC B, which are in the same AWS account, and do not have overlapping CIDR blocks.

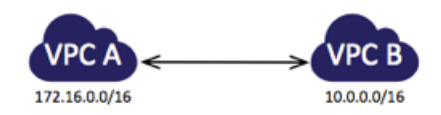

You may want to use this kind of configuration when you have a two VPCs that require access to each others' resources. For example, you set up VPC A for your accounting records, and VPC B for your financial records, and now you want each VPC to be able to access each others' resources without restriction.

The route tables for each VPC point to the relevant VPC peering connection to access the entire CIDR block of the peer VPC.

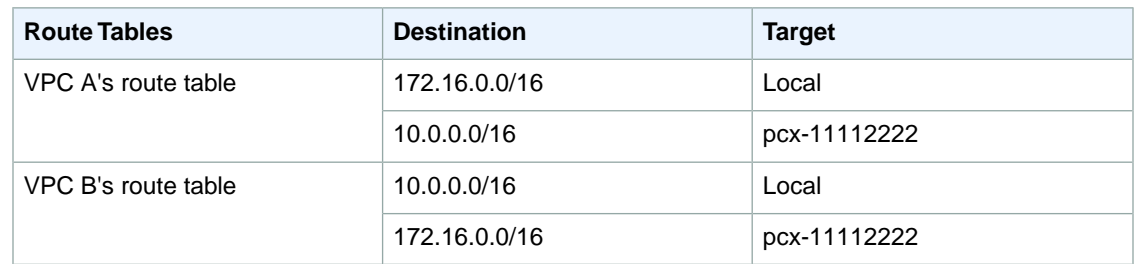

### <span id="page-10-0"></span>**One VPC Peered With Two VPCs**

You have a central VPC (VPC A), and you have a VPC peering connection between VPC A and VPC B  $(pcx-12121212)$ , and between VPC A and VPC C  $(pcx-23232323)$ . The VPCs are in the same AWS account, and do not have overlapping CIDR blocks.

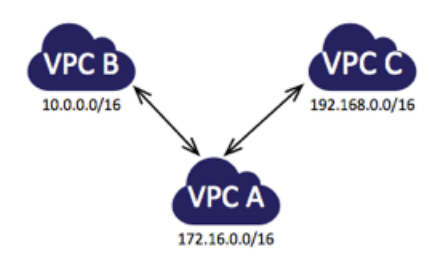

You may want to use this 'flying V' configuration when you have resources on a central VPC, such as a repository of services, that other VPCs need to access. The other VPCs do not need access to each others' resources; they only need access to resources on the central VPC.

#### **Note**

VPC B and VPC C cannot send traffic directly to each other through VPC A. VPC peering does not support transitive peering relationships, nor edge to edge routing.You must create a VPC peering connection between VPC B and VPC C in order to route traffic directly between them. For more information, see [Three VPCs Peered Together \(p.](#page-11-0) 8). For more information about unsupported peering scenarios, see [Invalid VPC Peering Connection Configurations](#page-24-0) (p. [21\).](#page-24-0)

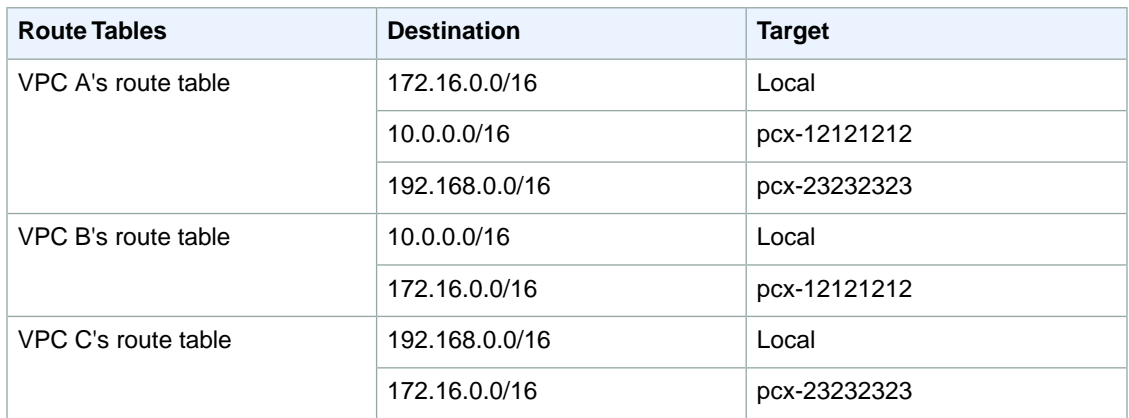

The route tables for each VPC point to the relevant VPC peering connection to access the entire CIDR block of the peer VPC.

### <span id="page-11-0"></span>**Three VPCs Peered Together**

You have peered three VPCs together in a full mesh configuration. The VPCs are in the same AWS account and do not have overlapping CIDR blocks:

- VPC A is peered to VPC B through VPC peering connection pcx-aaaabbbb
- VPC A is peered to VPC C through VPC peering connection pcx-aaaacccc
- VPC B is peered to VPC C through VPC peering connection pcx-bbbbcccc

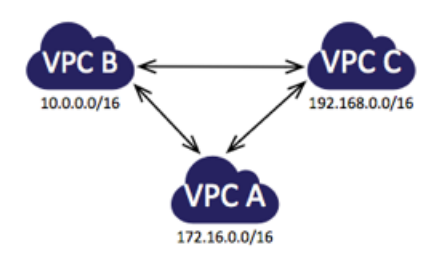

You may want to use this full mesh configuration when you have separate VPCs that need to share resources with each other without restriction; for example, as a file sharing system.

The route tables for each VPC point to the relevant VPC peering connection to access the entire CIDR block of the peer VPCs.

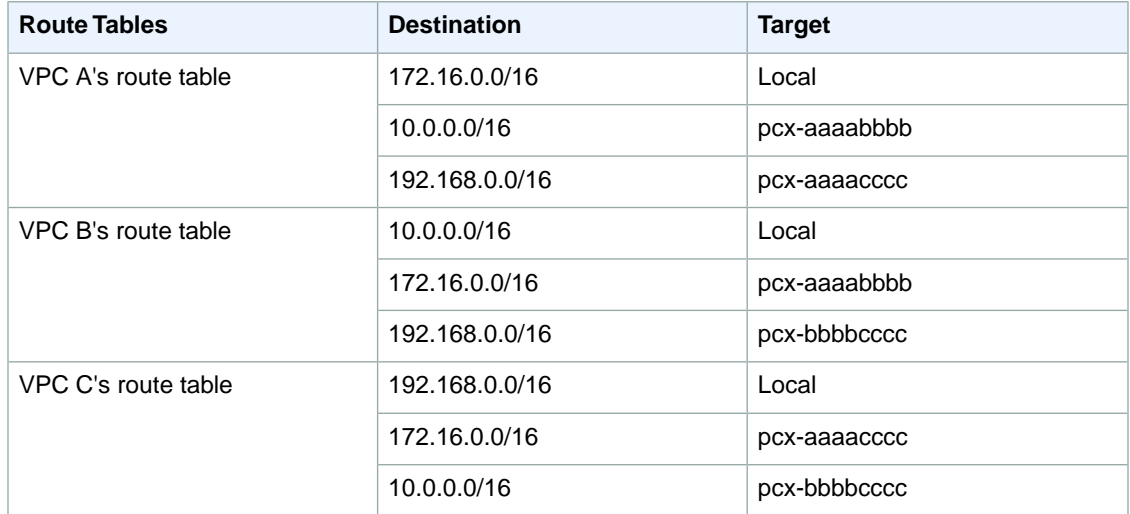

### <span id="page-11-1"></span>**One VPC Peered With Multiple VPCs**

You have a central VPC (VPC A) that's peered to the following VPCs:

- VPC B through pcx-aaaabbbb
- VPC C through pcx-aaaacccc
- VPC D through pcx-aaaadddd
- VPC E through pcx-aaaaeeee
- VPC F through pcx-aaaaffff
- VPC G through pcx-aaaagggg

VPC A is peered with all other VPCs, but the other VPCs are not peered to each other. The VPCs are in the same AWS account and do not have overlapping CIDR blocks.

#### **Note**

None of the other VPCs can send traffic directly to each other through VPC A.VPC peering does not support transitive peering relationships, nor edge to edge routing.You must create a VPC peering connection between the other VPCs in order to route traffic between them. For more information, see [Multiple VPCs Peered Together](#page-13-0) (p. [10\)](#page-13-0). For more information about unsupported peering scenarios, see [Invalid VPC Peering Connection Configurations](#page-24-0) (p. [21\).](#page-24-0)

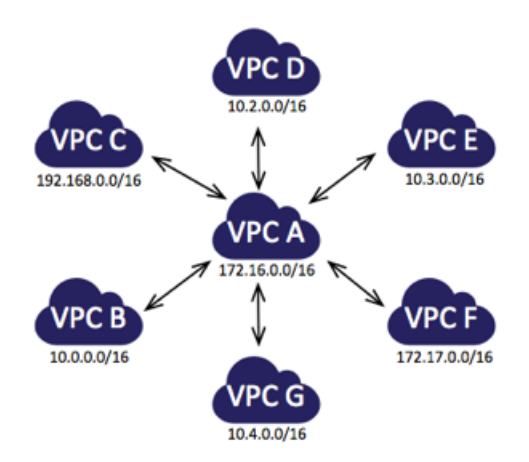

You may want to use this spoke configuration when you have resources on a central VPC, such as a repository of services, that other VPCs need to access. The other VPCs do not need access to each others' resources; they only need access to resources on the central VPC.

The route tables for each VPC point to the relevant VPC peering connection to access the entire CIDR block of the peer VPC.

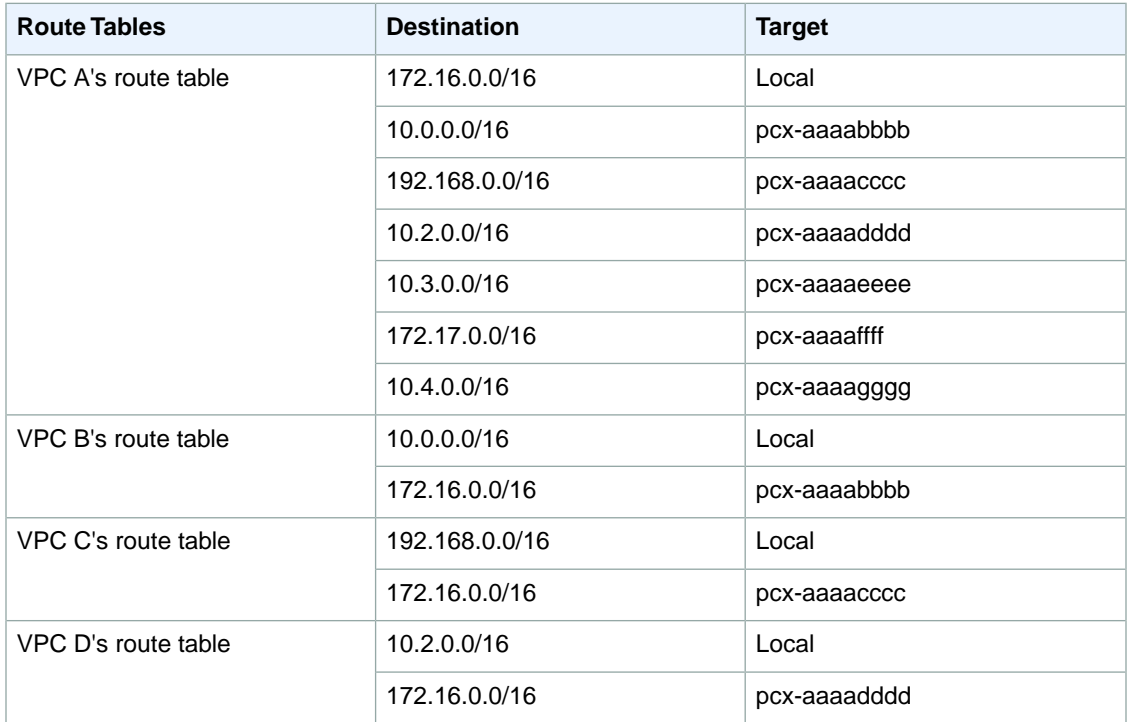

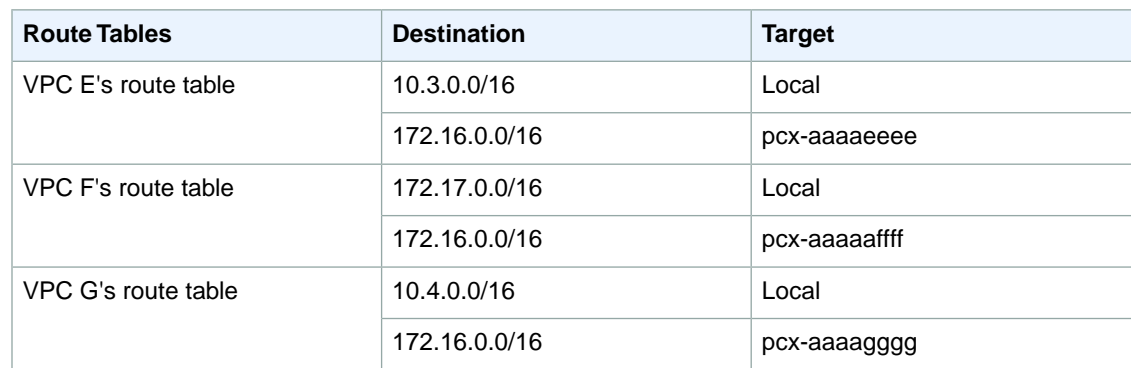

### <span id="page-13-0"></span>**Multiple VPCs Peered Together**

You have peered seven VPCs together in a full mesh configuration:

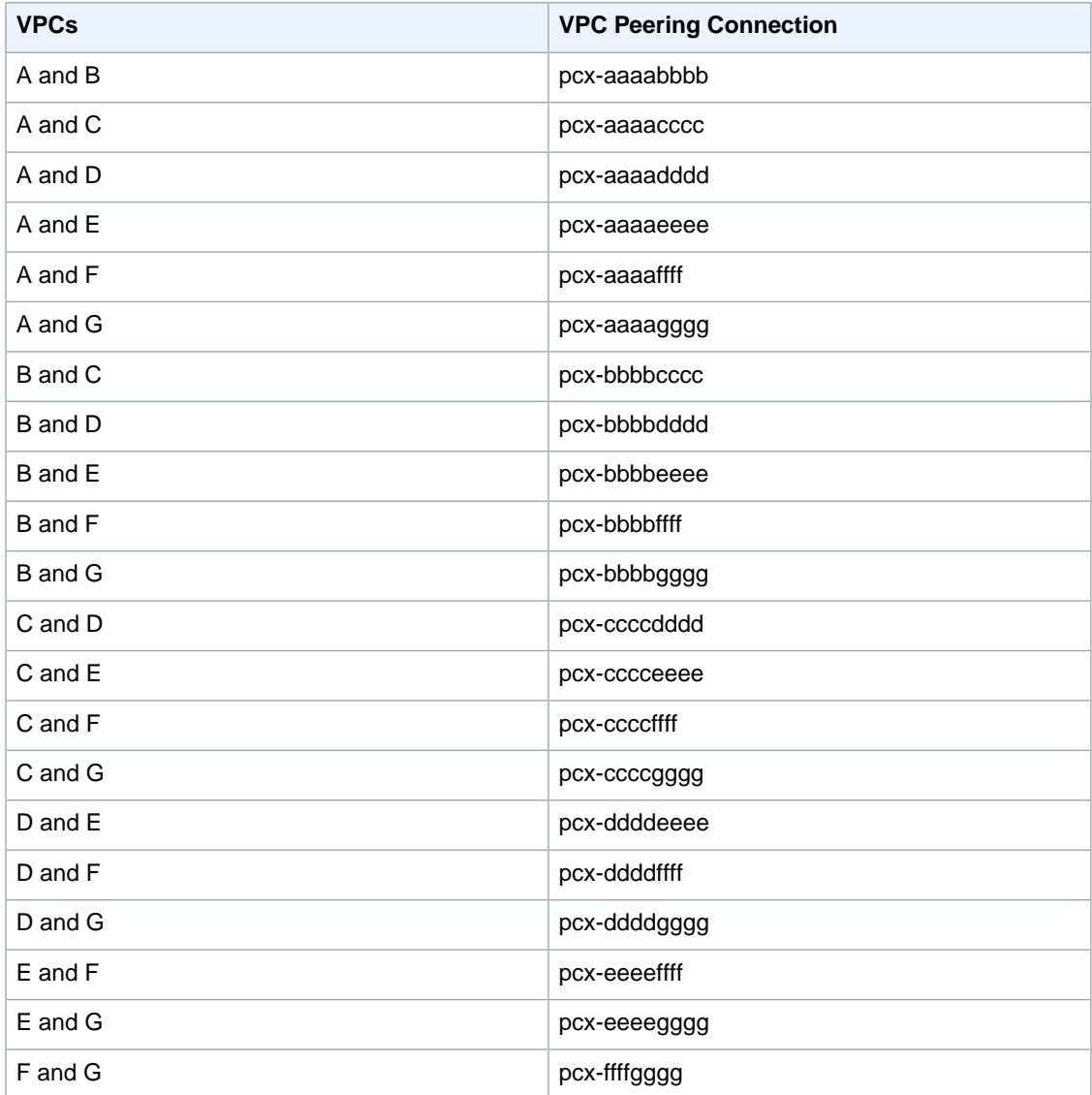

The VPCs are in the same AWS account and do not have overlapping CIDR blocks.

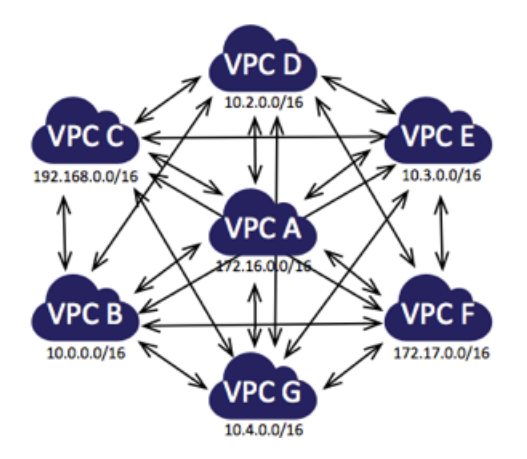

You may want to use this full mesh configuration when you have multiple VPCs that must be able to access each others' resources without restriction; for example, as a file sharing network.

The route tables for each VPC point to the relevant VPC peering connection to access the entire CIDR block of the peer VPC.

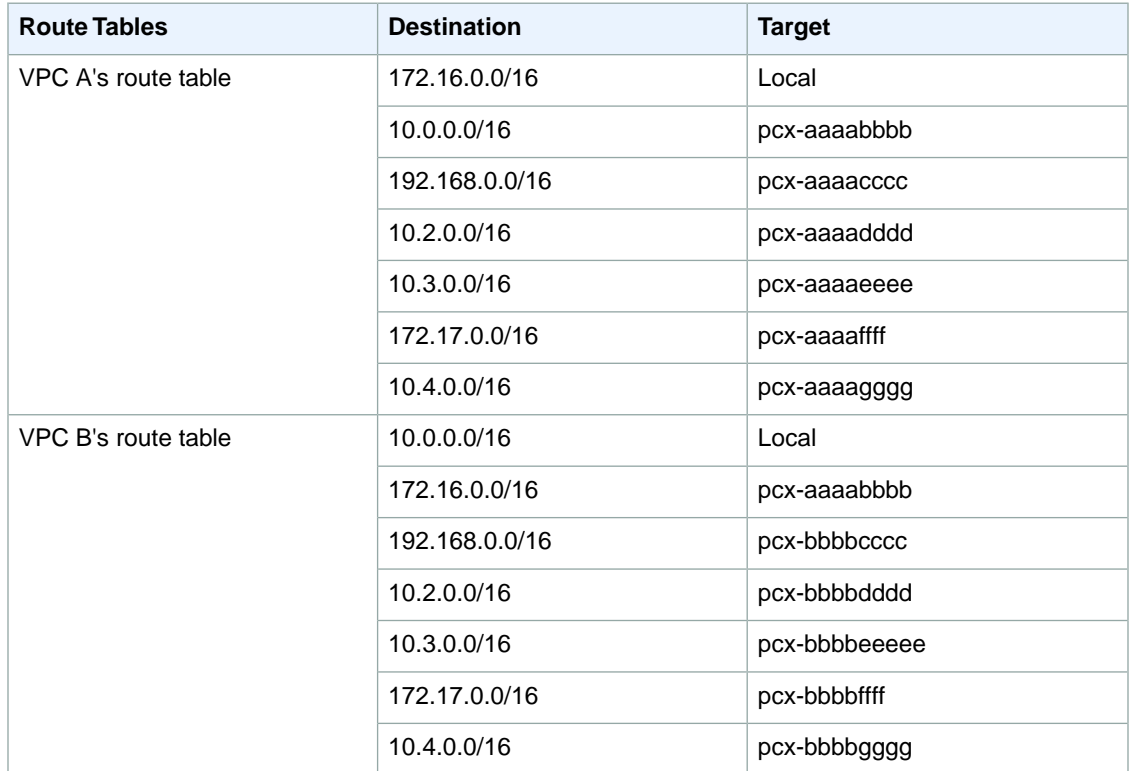

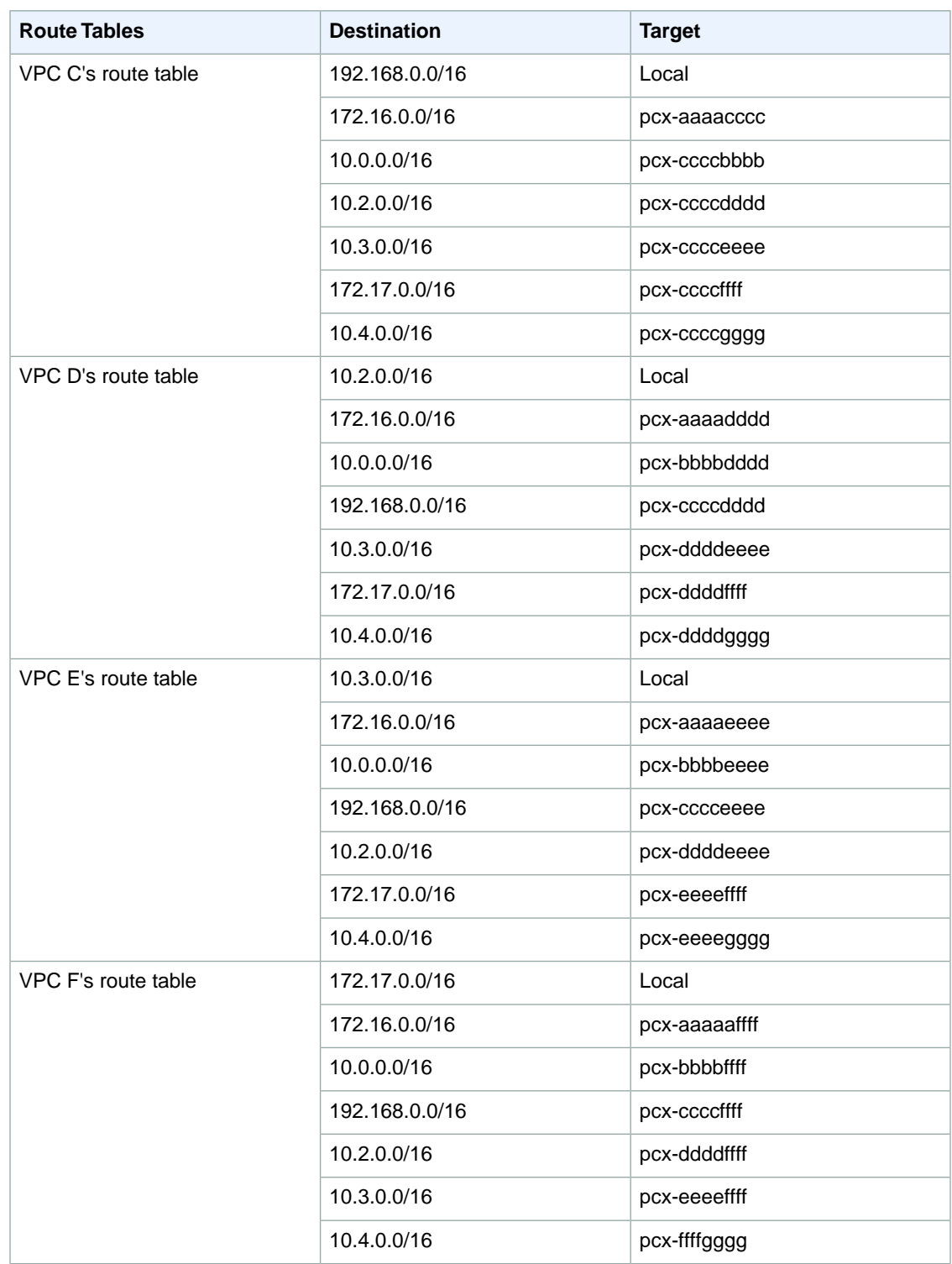

#### **Amazon Virtual Private Cloud VPC Peering Guide Configurations With Routes to Specific Subnets or IP Addresses**

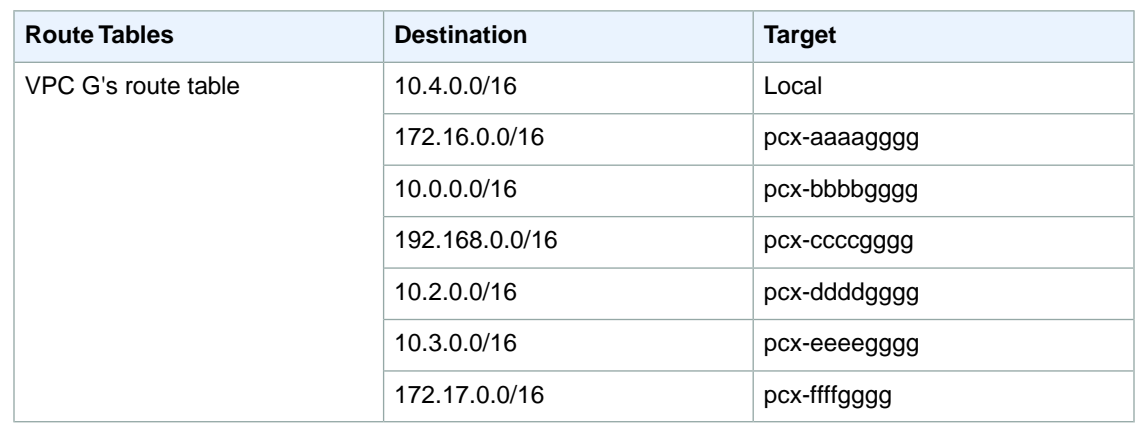

## <span id="page-16-0"></span>**Configurations With Routes to Specific Subnets or IP Addresses**

This section demonstrates the configurations for VPC peering connections in which you provide access to part of the CIDR block or a specific instance within the peer VPC. In these examples, a central VPC is peered to two or more VPCs that have overlapping CIDR blocks. For examples of scenarios in which you might need a specific VPC peering connection configuration, see [VPC Peering Scenarios \(p.](#page-7-0) 4). For more information about creating and working with VPC peering connections in the VPC console, see [VPC Peering](http://docs.aws.amazon.com/AmazonVPC/latest/UserGuide/vpc-peering.html) in the *Amazon Virtual Private Cloud User Guide*.

#### **Topics**

- [Two VPCs Peered to Two Subnets in One VPC \(p.](#page-16-1) 13)
- [One VPC Peered to Specific Subnets in Two VPCs \(p.](#page-17-0) 14)
- [Instances in One VPC Peered to Instances in Two VPCs \(p.](#page-19-0) 16)
- <span id="page-16-1"></span>• [One VPC Peered With Two VPCs Using Longest Prefix Match \(p.](#page-20-0) 17)
- [Multiple VPC Configurations \(p.](#page-21-0) 18)

### **Two VPCs Peered to Two Subnets in One VPC**

You have a central VPC (VPC A), and you have a VPC peering connection between VPC A and VPC B (pcx-aaaabbbb), and between VPC A and VPC C (pcx-aaaacccc). VPC A has two subnets - one for each VPC peering connection.

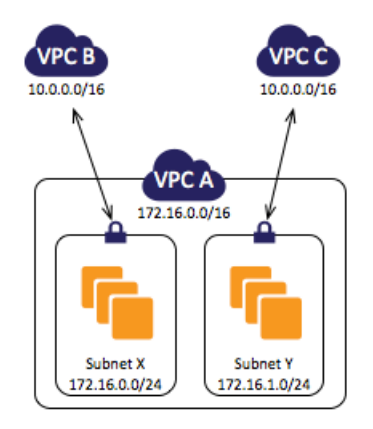

You may want to use this kind of configuration when you have a central VPC with separate sets of resources in different subnets. Other VPCs may require access to some of the resources, but not all of them.

The route table for subnet X points to VPC peering connection pcx-aaaabbbb to access the entire CIDR block of VPC B. VPC B's route table points to  $pcx-aaaabbbb$  to access the CIDR block of only subnet X in VPC A. Similarly, the route table for subnet Y points to VPC peering connection pcx-aaaacccc to access the entire CIDR block of VPC C. VPC C's route table points to pcx-aaaacccc to access the CIDR block of only subnet Y in VPC A.

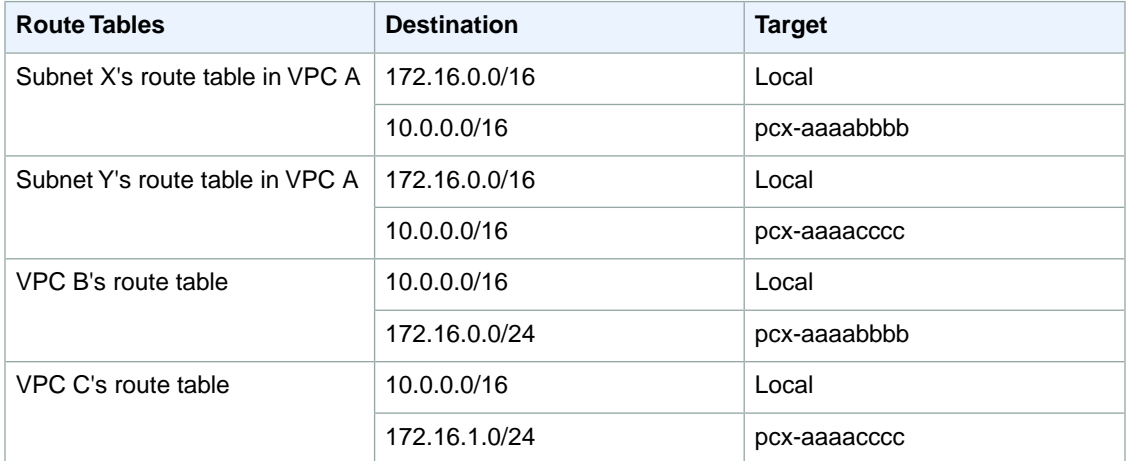

### <span id="page-17-0"></span>**One VPC Peered to Specific Subnets in Two VPCs**

You have a central VPC (VPC A) with one subnet, and you have a VPC peering connection between VPC A and VPC B (pcx-aaaabbbb), and between VPC A and VPC C (pcx-aaaacccc). VPC B and VPC C each have two subnets, and only one in each is used for the peering connection with VPC A.

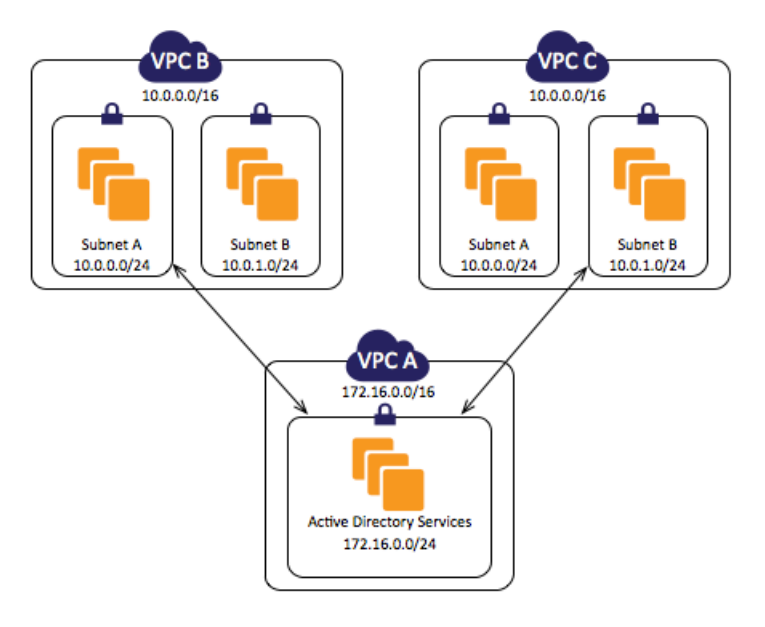

You may want to use this kind of configuration when you have a central VPC that has a single set of resources, such as Active Directory services, that other VPCs need to access.The central VPC does not require full access to the VPCs that it's peered with.

The route table for VPC A points to both VPC peering connections to access only specific subnets in VPC B and VPC C. The route tables for the subnets in VPC B and VPC C point to their VPC peering connections to access VPC A's subnet.

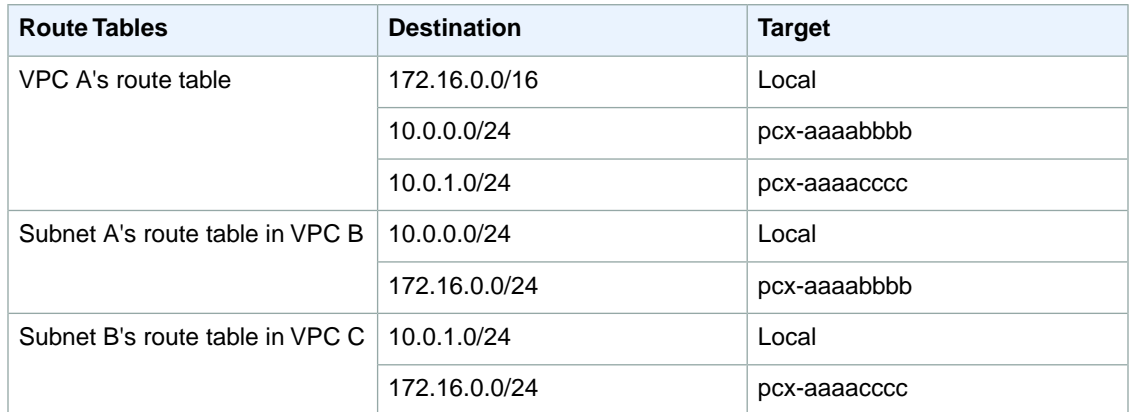

### <span id="page-18-0"></span>**Routing for Response Traffic**

If you have a VPC peered with multiple VPCs that have overlapping or matching CIDR blocks, ensure that your route tables are configured to avoid sending response traffic from your VPC to the incorrect VPC. AWS currently does not support unicast reverse path forwarding in VPC peering connections that checks the source IP of packets and routes reply packets back to the source.

For example, you have the same configuration as the example above - one VPC peered to specific subnets in two VPCS. VPC B and VPC C have matching CIDR blocks, and their subnets have matching CIDR blocks.The route tables for VPC A, subnet A in VPC B, and subnet B in VPC C remain unchanged. The route table for subnet B in VPC B points to the VPC peering connection  $pcx-aaaabbbb$  to access VPC A's subnet.

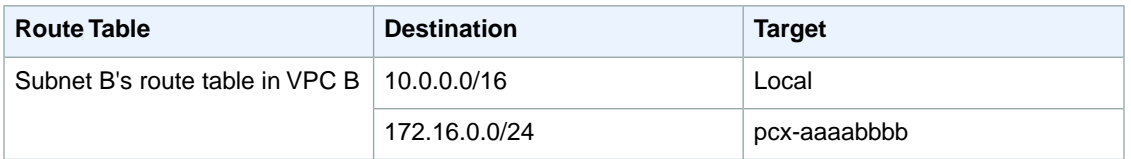

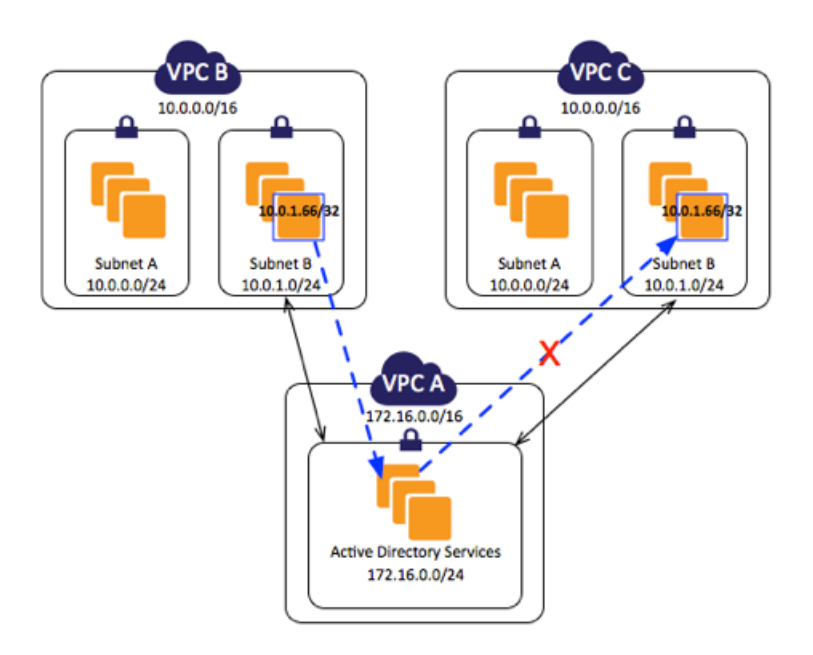

<span id="page-19-0"></span>An instance in subnet B in VPC B with a private IP address of 10.0.1.66/32 sends traffic to the Active Directory server in VPC A using VPC peering connection  $pcx-aaaabbbb$ . VPC A sends the response traffic to 10.0.1.66/32. However, VPC A's route table is configured to send all traffic within the 10.0.1.0/24 range of IP addresses to VPC peering connection pcx-aaaacccc, which is subnet B in VPC C. If subnet B in VPC C has an instance with an IP address of 10.0.1.66/32, it will receive the response traffic from VPC A.The instance in subnet B in VPC B will not receive a response to its request to VPC A.

### **Instances in One VPC Peered to Instances in Two VPCs**

You have a central VPC (VPC A) with one subnet, and you have a VPC peering connection between VPC A and VPC B (pcx-aaaabbbb), and between VPC A and VPC C (pcx-aaaacccc).VPC A has one subnet that has multiple instances; one for each of the VPCs that it's peered with.You may want to use this kind of configuration to limit peering traffic to specific instances.

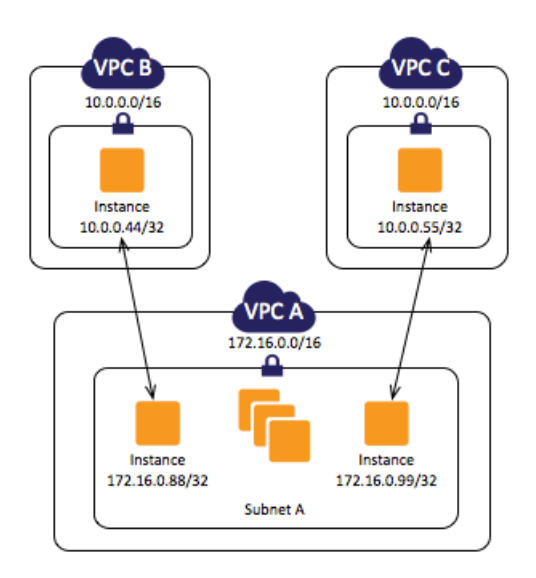

Each VPC's route table points to the relevant VPC peering connection to access a single IP address (and therefore a specific instance) in the peer VPC.

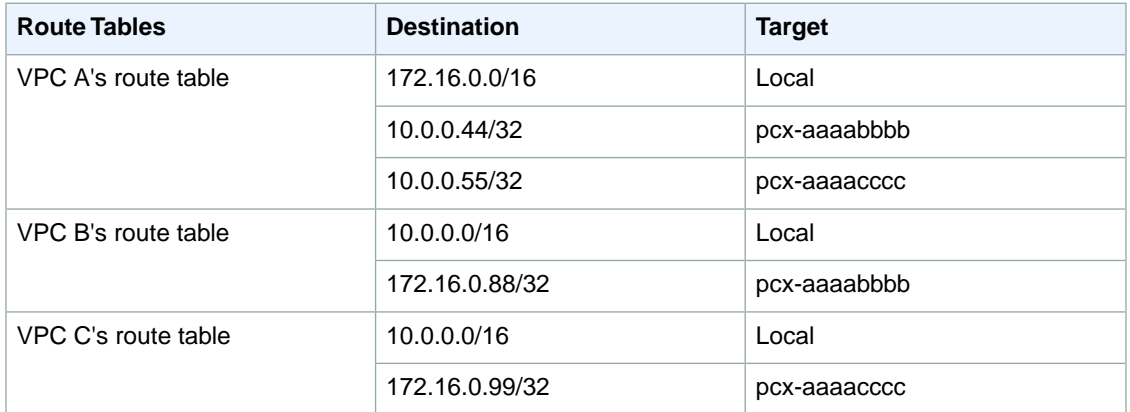

### <span id="page-20-0"></span>**One VPC Peered With Two VPCs Using Longest Prefix Match**

You have a central VPC (VPC A) with one subnet, and you have a VPC peering connection between VPC A and VPC B (pcx-aaaabbbb), and between VPC A and VPC C (pcx-aaaacccc). VPC B and VPC C have matching CIDR blocks. You want to use VPC peering connection pcx-aaaabbbb to route traffic between VPC A and specific instance in VPC B. All other traffic destined for the 10.0.0.0/16 IP address range is routed through pcx-aaaacccc between VPC A and VPC C.

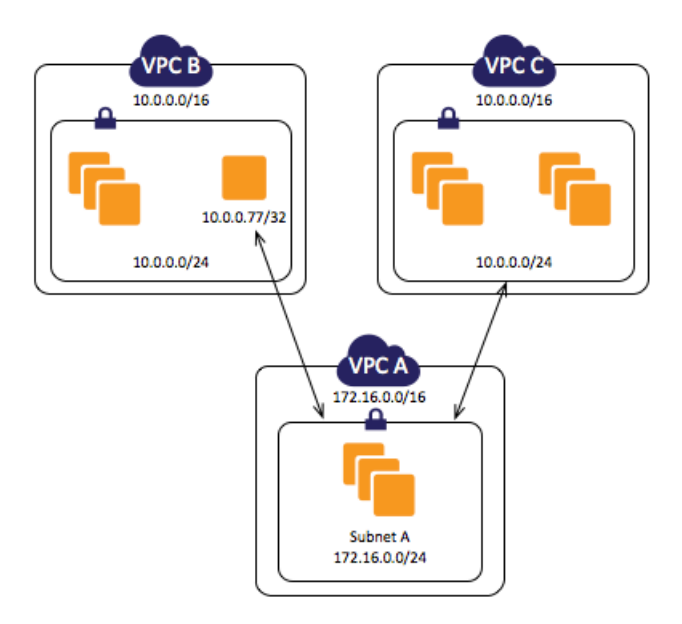

VPC route tables use longest prefix match to select the most specific route across the intended VPC peering connection. All other traffic is routed through the next matching route, in this case, across the VPC peering connection pcx-aaaacccc.

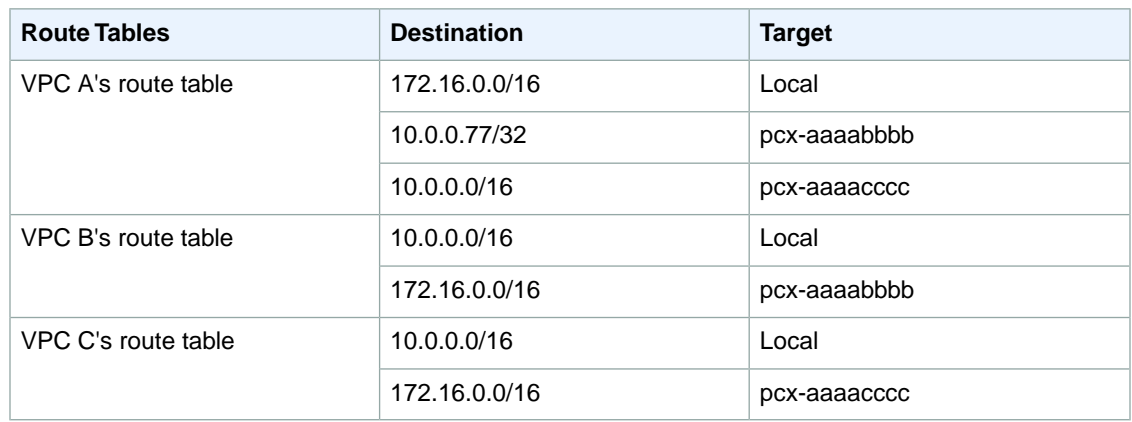

#### **Important**

<span id="page-21-0"></span>If an instance other than 10.0.0.77/32 in VPC B sends traffic to VPC A, the response traffic may be routed to VPC C instead of VPC B. For more information, see [Routing for Response](#page-18-0) [Traffic](#page-18-0) (p. [15\).](#page-18-0)

### **Multiple VPC Configurations**

In this example, a central VPC (VPC A) is peered with multiple VPCs in a spoke configuration. For more information about this type of configuration, see [One VPC Peered With Multiple VPCs \(p.](#page-11-1) 8). You also have three VPCs (VPCs M, N and P) peered together in a full mesh configuration. For more information about this type of configuration, see [Three VPCs Peered Together \(p.](#page-11-0) 8).

VPC C also has a VPC peering connection with VPC M ( $pcx$ -ccccmmmm). VPC A and VPC M have overlapping CIDR blocks. This means that peering traffic between VPC A and VPC C is limited to a specific subnet (subnet A) in VPC C. This is to ensure that if VPC C receives a request from VPC A or VPC M, it sends the response traffic to the correct VPC. AWS currently does not support unicast reverse path forwarding in VPC peering connections that checks the source IP of packets and routes reply packets back to the source. For more information, see [Routing for Response Traffic \(p.](#page-18-0) 15).

Similarly, VPC C and VPC P have overlapping CIDR blocks. Peering traffic between VPC M and VPC C is limited to subnet B in VPC C, and peering traffic between VPC M and VPC P is limited to subnet A in VPC P.This is to ensure that if VPC M receives peering traffic from VPC C or VPC P, it sends the response traffic back to the correct VPC.

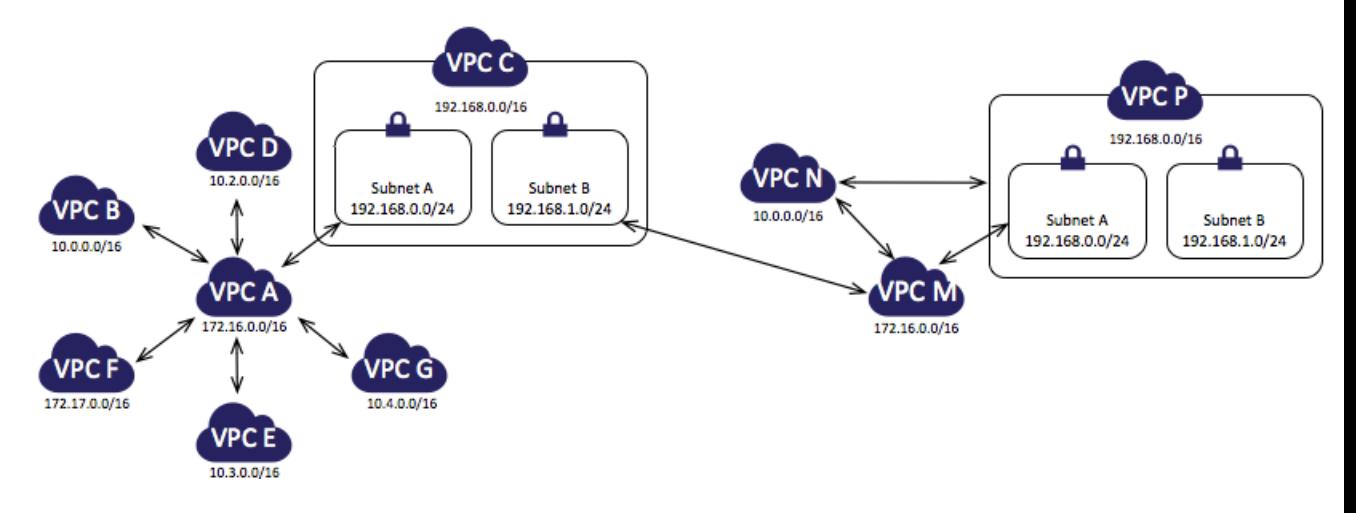

The route tables for VPCs B, D, E, F and G point to the relevant peering connections to access the full CIDR block for VPC A, and VPC A's route table points to the relevant peering connections for VPCs B, D, E, F and G to access their full CIDR blocks. For peering connection pcx-aaaacccc, VPC A's route table routes traffic only to subnet A in VPC C (192.168.0.0/24) and subnet A's route table in VPC C points to the full CIDR block of VPC A.

VPC N's route table points to the relevant peering connections to access the full CIDR blocks of VPC M and VPC P, and VPC P's route table points to the relevant peering connection to access the full CIDR block of VPC N. Subnet A's route table in VPC P points to the relevant peering connection to access the full CIDR block of VPC M.VPC M's route table points to the relevant peering connection to access subnet B in VPC C, and subnet A in VPC P.

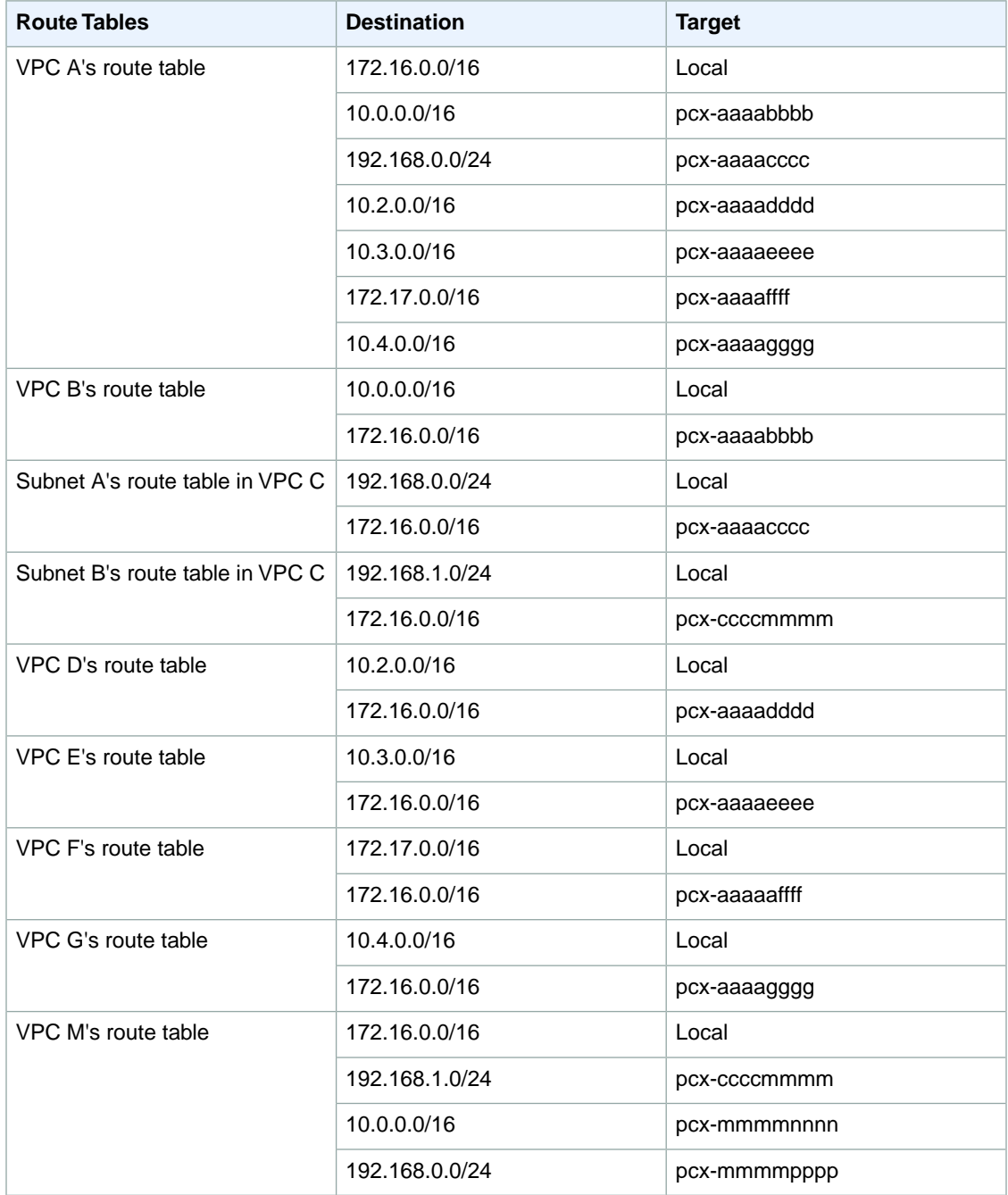

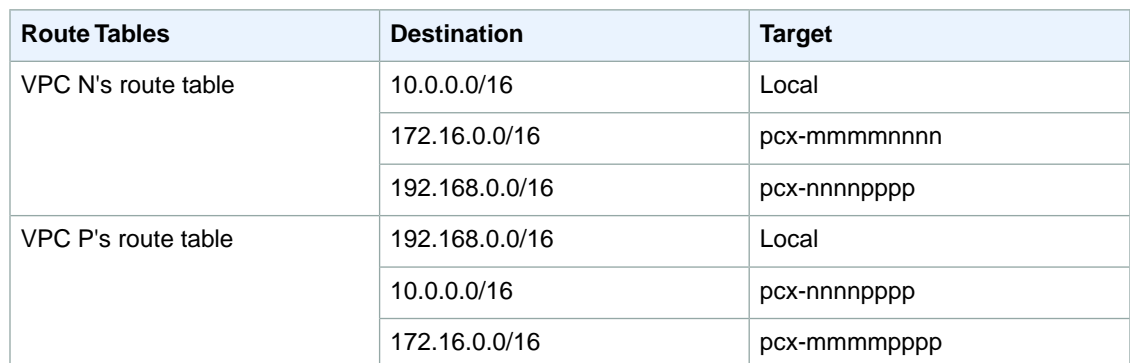

# <span id="page-24-0"></span>**Invalid VPC Peering Connection Configurations**

This section describes VPC peering connection configurations that are invalid.

For more information about VPC peering limitations, see [VPC Peering Limitations \(p.](#page-5-2) 2).

#### **Topics**

- [Overlapping CIDR blocks \(p.](#page-24-1) 21)
- [Transitive Peering \(p.](#page-24-2) 21)
- <span id="page-24-1"></span>• [Edge to Edge Routing Through a VPN Connection \(p.](#page-25-0) 22)
- [Edge to Edge Routing Through an Internet Gateway \(p.](#page-25-1) 22)

### **Overlapping CIDR blocks**

You cannot create a VPC peering connection between VPCs with matching or overlapping CIDR blocks.

<span id="page-24-2"></span>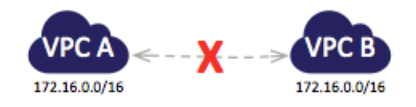

## **Transitive Peering**

You have a VPC peering connection between VPC A and VPC B (pcx-aaaabbbb), and between VPC A and VPC C (pcx-aaaacccc). There is no VPC peering connection between VPC B and VPC C.You cannot route packets directly from VPC B to VPC C through VPC A.

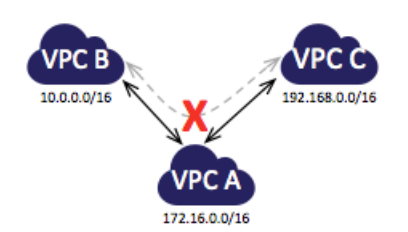

<span id="page-25-0"></span>To route packets directly between VPC B and VPC C, you can create a separate VPC peering connection between them (provided they do not have overlapping CIDR blocks). For more information, see [Three](#page-11-0) [VPCs Peered Together \(p.](#page-11-0) 8).

## **Edge to Edge Routing Through a VPN Connection**

You have a VPC peering connection between VPC A and VPC B ( $pcx-aaaabbbb$ ). VPC A also has a VPN connection to a corporate network. Edge to edge routing is not supported; you cannot use VPC A to extend the peering relationship to exist between VPC B and the corporate network. For example, traffic from the corporate network can't directly access VPC B by using the VPN connection to VPC A.

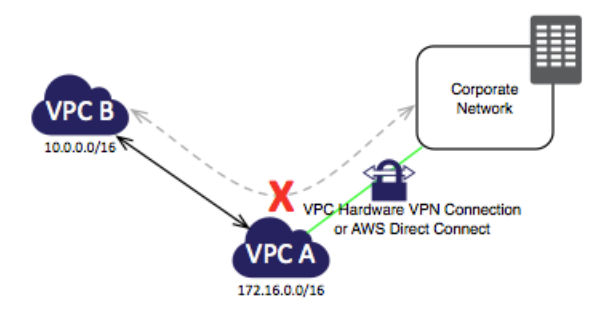

# <span id="page-25-1"></span>**Edge to Edge Routing Through an Internet Gateway**

You have a VPC peering connection between VPC A and VPC B (pcx-abababab). VPC A has an Internet gateway; VPC B does not. Edge to edge routing is not supported; you cannot use VPC A to extend the peering relationship to exist between VPC B and the Internet. For example, traffic from the Internet can't directly access VPC B by using the Internet gateway connection to VPC A.

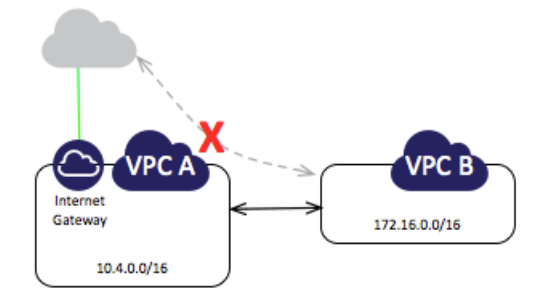